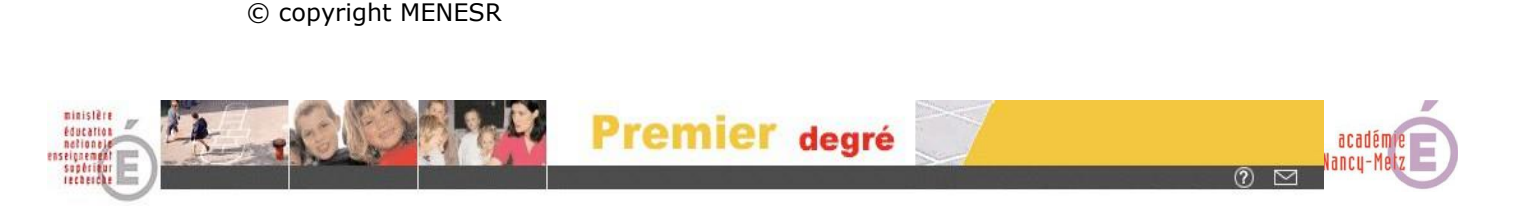

## **Première connexion à ONDE**

**CREATION DU CODE PIN : SE CONNECTER L'ADRESSE SUIVANTE**

[portail.ac-nancy-metz.fr](file:///D:/Desktop/portail.ac-nancy-metz.fr)

**A la première utilisation de cette adresse, le navigateur affiche parfois des avertissements.** 

L'écran d'authentification suivant s'affiche :

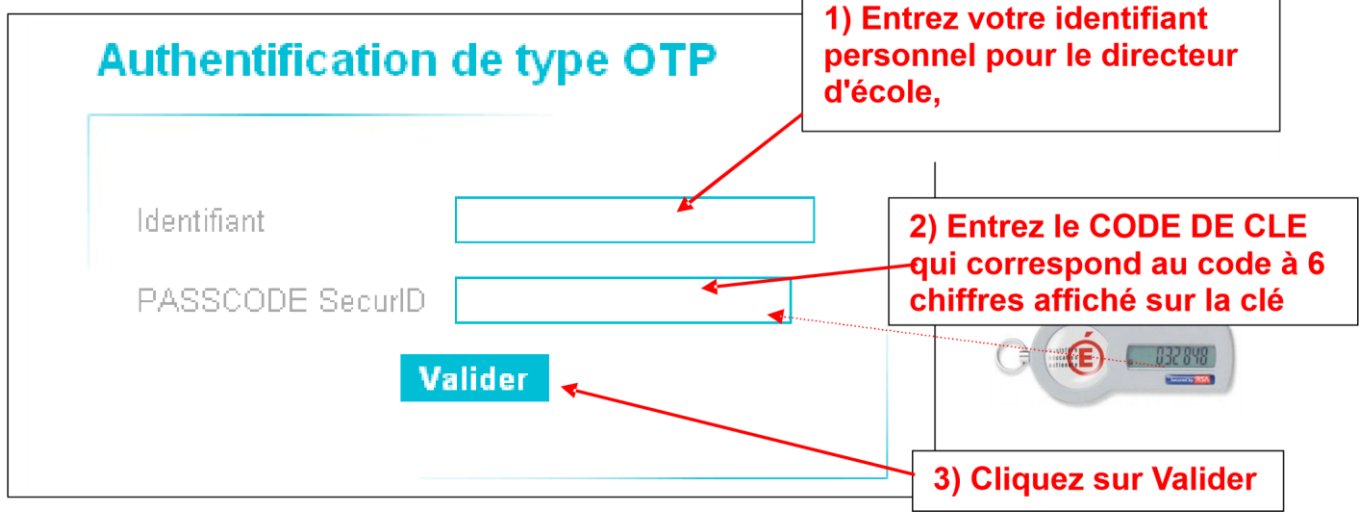

L'écran de création du code PIN s'affiche :

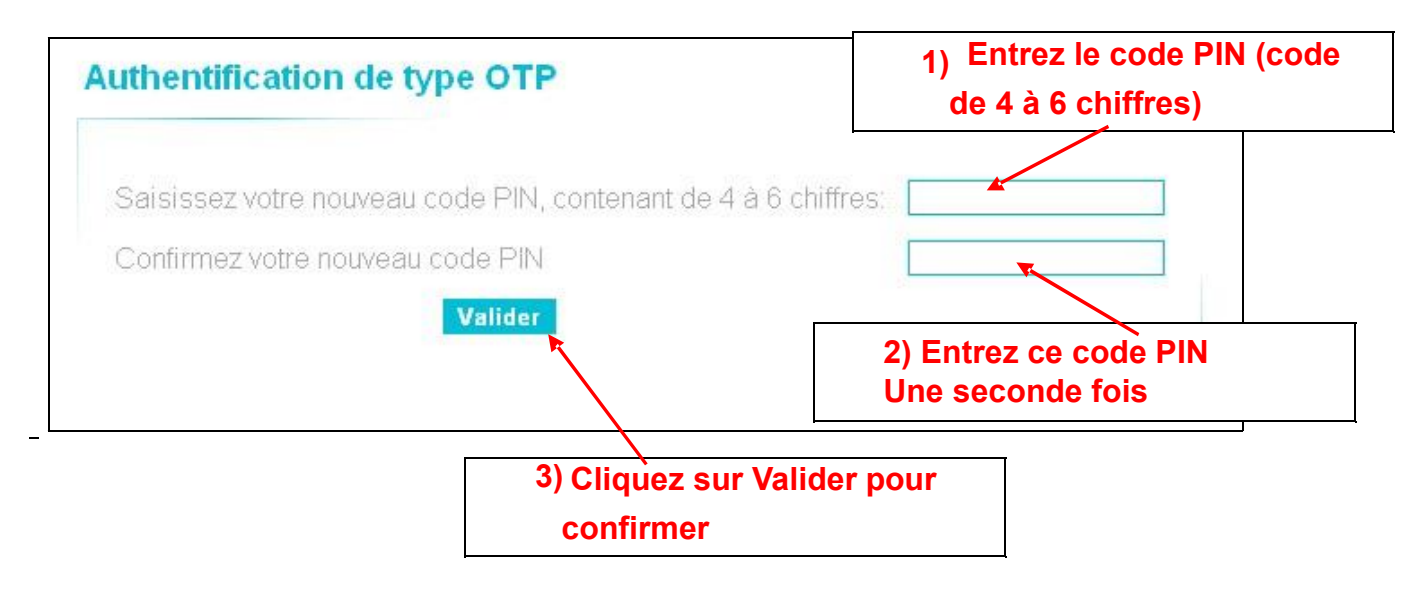

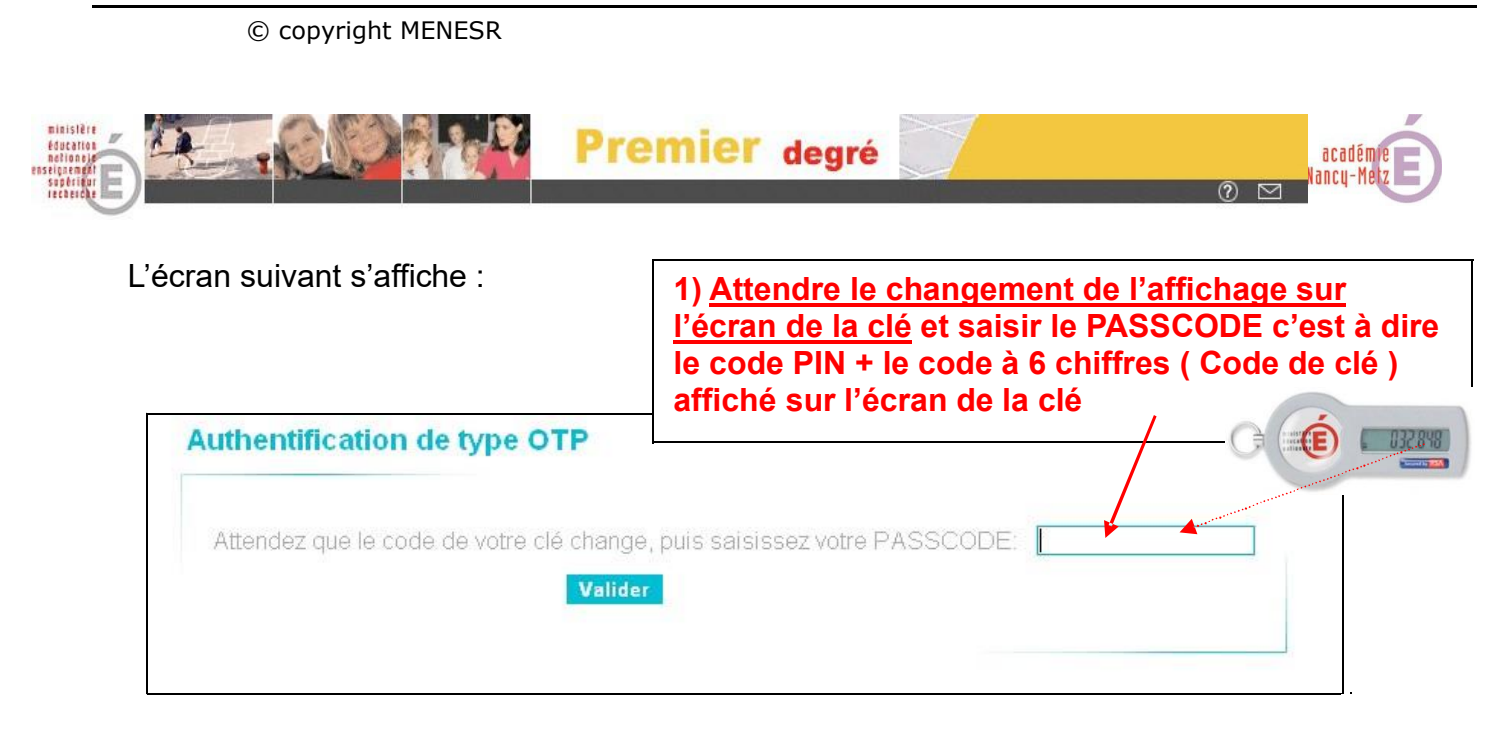

Vous pouvez désormais accéder à ONDE en qualité d'utilisateur reconnu.

**- Par sécurité, les 6 chiffres de votre clé sont renouvelés toutes les minutes.** 

**- Ne notez surtout pas votre code PIN sur votre clé !** 

**Le code PIN est nécessaire à l'utilisation de la clé de sécurité, il doit être mémorisé, et gardé secret.**

 **En cas d'oubli ou de doute sur sa confidentialité, demander la réinitialisation du code PIN à la plateforme d'assistance Krystal (disponible sur Partage).**

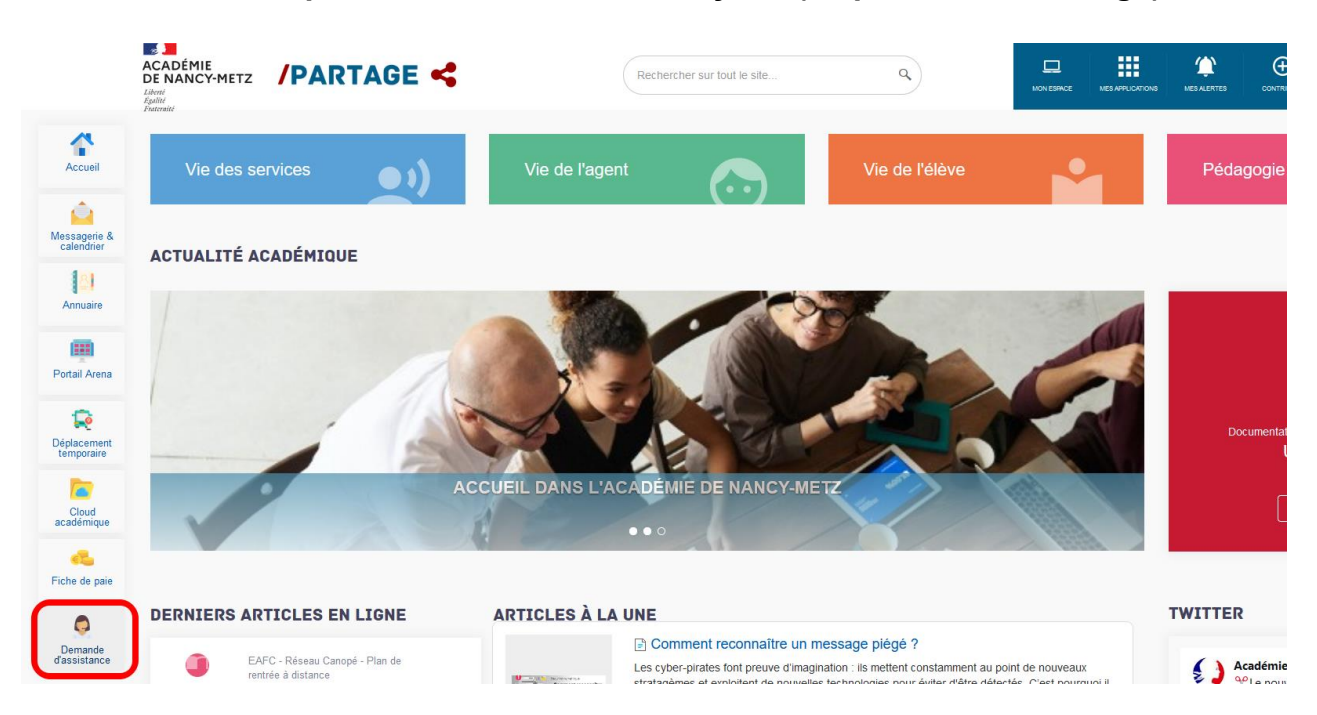